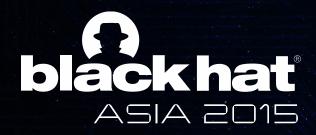

We can still crack you!

General unpacking method for Android Packer(NO ROOT)

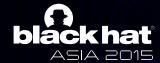

#### What is android packer?

- Android packer is similar to UPX
- There are several commercial android packers (Ijiami, BangCle, DexGuard, LIAPP, etc)
- They are distinguished two types by main packing mechanism
  - Dynamic code(\*.dex/jar/apk) loading based
  - Memory patch based
- There are various papers for features of android packers

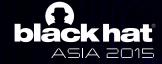

- Packing mechanism based on Dynamic code loading
  - It can load code in file or on memory dynamically
  - Android platform provides following interfaces only for Java layer to load .dex file dynamically
    - Documented interfaces: DexClassLoader, PathClassLoader, DexFile
    - Undocumented interfaces:
      - DexFile.java:
        - » openDexFile(byte[] fileContents)
        - » openDexFile(String sourceName, String outputName, int flags)
      - dalvik\_system\_DexFile.cpp:
        - » Dalvik\_dalvik\_system\_DexFile\_openDexFile(const u4\* args, Jvalue\* pResult)
        - » Dalvik\_dalvik\_system\_DexFile\_openDexFile\_bytearray

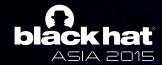

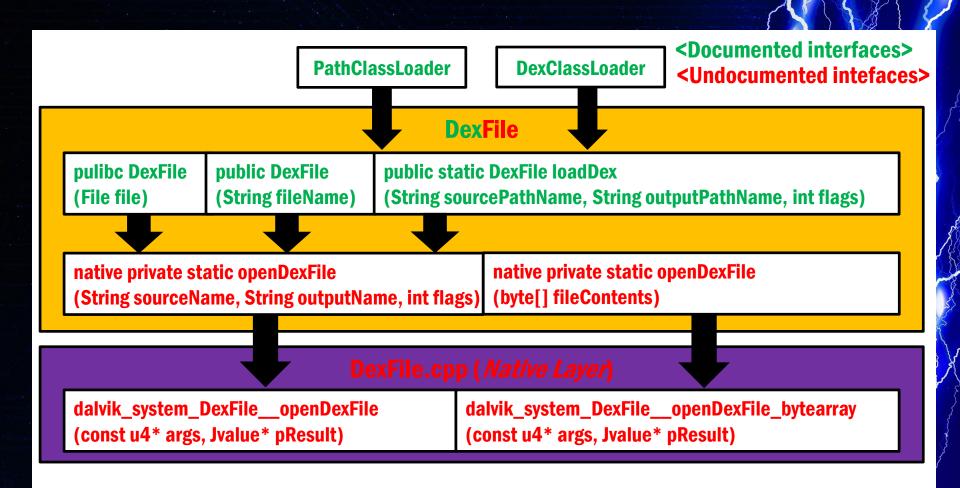

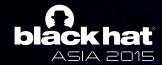

- Dynamic code loading (in file)
  - Many android packer are using this method

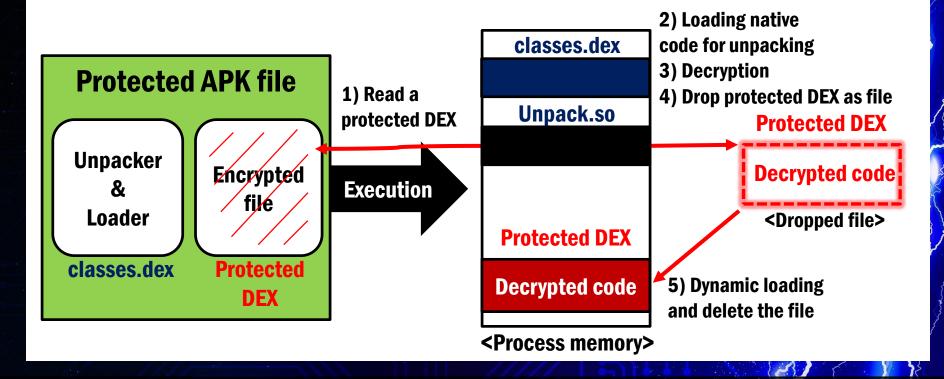

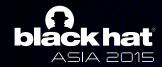

- Dynamic code loading (in file)
  - Protected DEX is in unpacking dex file as array

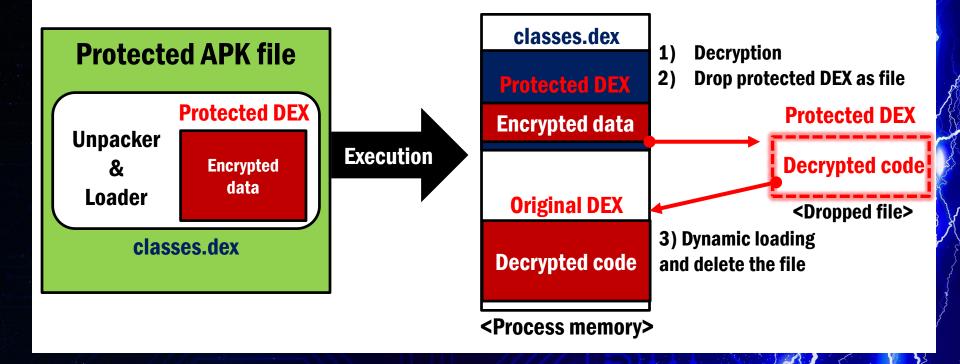

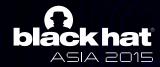

Dynamic code loading (on memory)

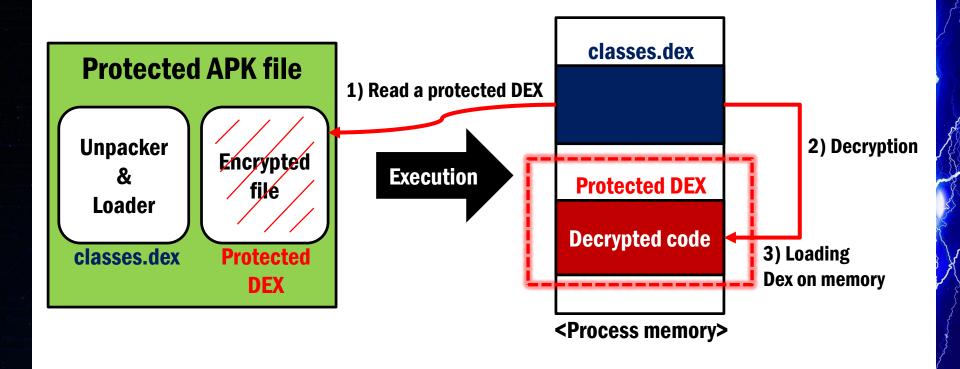

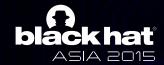

- Loading a separated DEX file dynamically causes
   ClassLoader problem
  - When decrypted dex loaded by different class loader from class loader in Application context try to load and call some method. Class Not Found Exception will occurs.

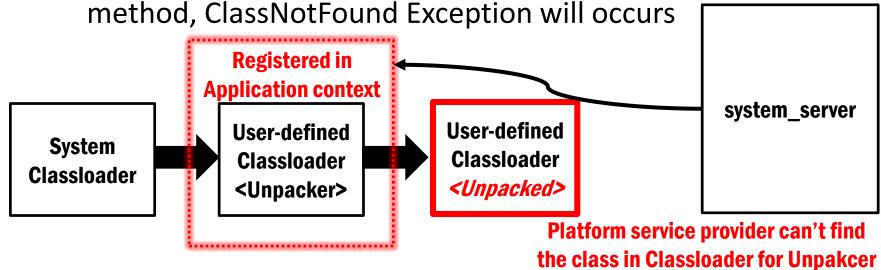

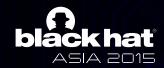

- Context is a key for execution of main components in Android application (Activity, Service, Receiver, etc)
  - Unpacker needs to change a object of ClassLoader in Application context to execute unpacked code correctly

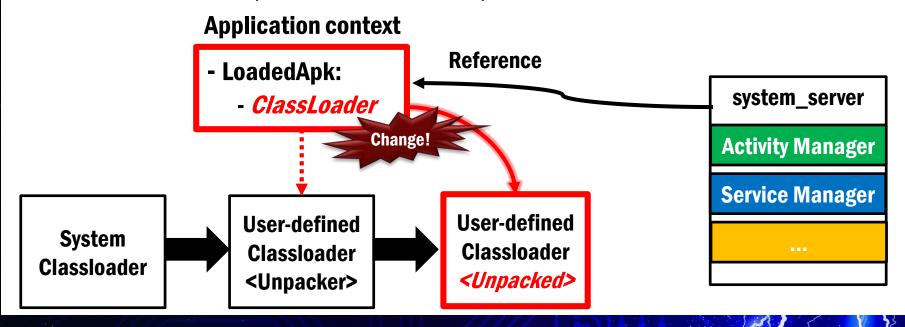

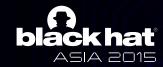

- Packing mechanism based on Memory patch
  - It modifies <application> tag in AndroidManifest.xml to be executed firstly

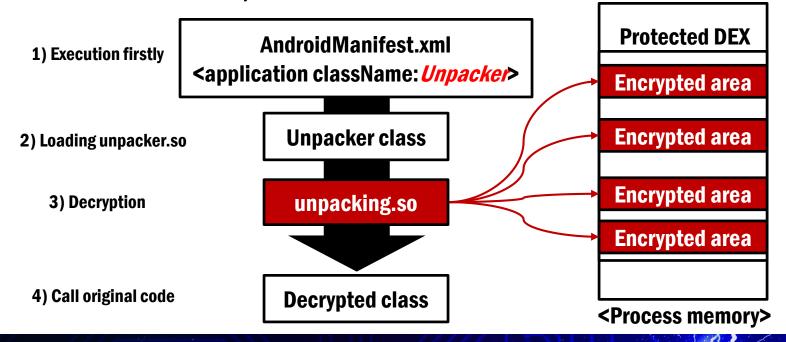

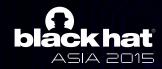

Dynamic code loading (in file)

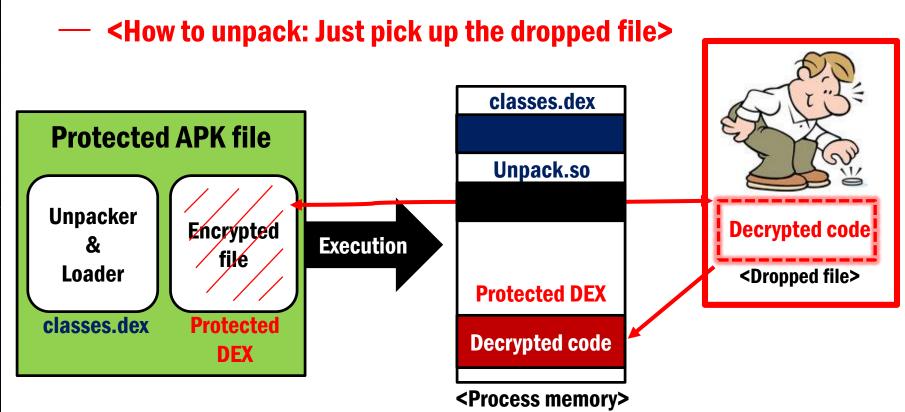

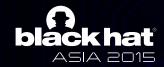

Dynamic code loading (in file)

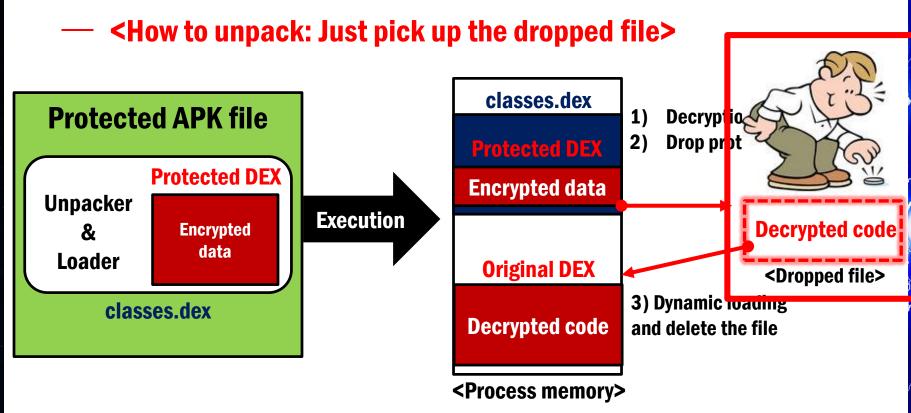

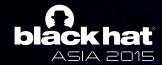

Dynamic code loading (on memory)

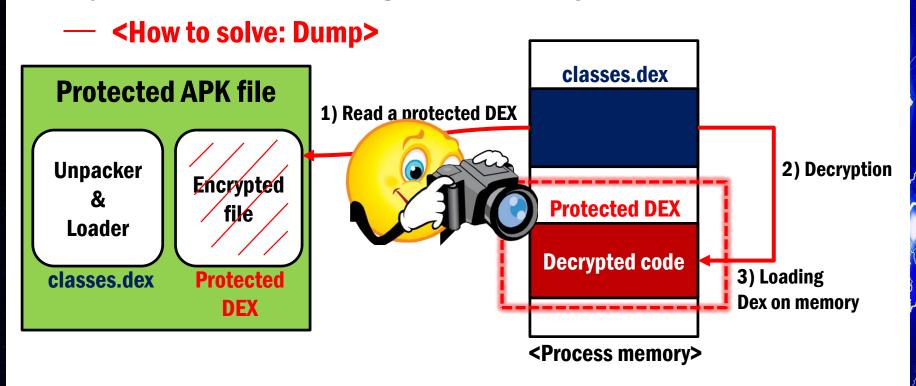

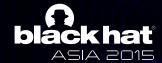

Packing mechanism based on Memory patch

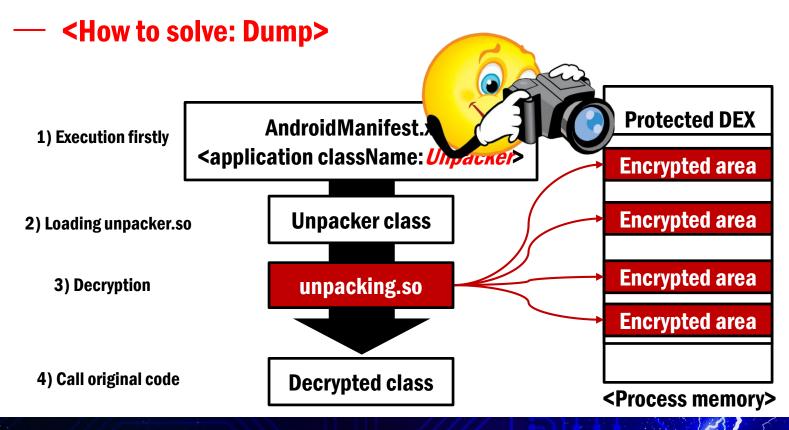

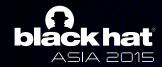

#### Challenges to unpack

- Anti-debugging (for gdb, ptrace)
- Anti-debugging (for JDWP)
- Emulator/Device detection
- Rooting detection
- Obfuscation
- Native-level behavior
- Self integrity check

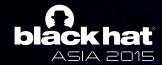

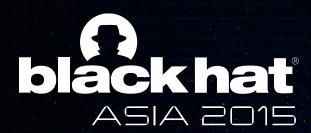

## Now Let's unpack ©

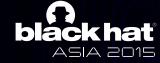

#### How to unpack practically

- Each challenge can be overcome
- Real-world packed android application is being applied many challenges multiply
- We can utilize multiple solutions for multiple challenges

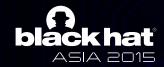

#### How to unpack: Condition

- We have to satisfy following conditions to unpack easily
  - Don't use android emulator
  - Don't require root privilege
  - Don't use debugger
  - Don't use JDWP

Use real-device without root, your device.. ©

Yeah.. just don't use

- Don't analyze obfuscated unpacking stub
- Pick up coin and dump

— Make your own process environment

**Hooking!** 

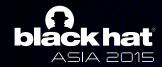

### How to unpack: wait-for-debug

- Android platform provides wait-for-debug feature to debug android application
- ActivityManager provides a function makes android application wait for connection for JDWP at starting point using command "waitfor-debug"
- We need to repackage the protected application to use wait-for-debug feature

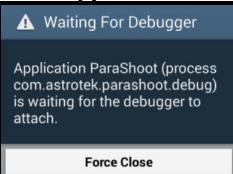

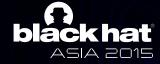

# How to unpack: Process environment to unpack and trace

- When the debuggee is waiting for debugger at starting point of Android application, DEX file is not loaded on memory
- There is MethodEntryEvent in JDWP
- We can control a threads suspended by jdwp event
- We can control the execution of debuggee using wait-for-debug feature and MethodEntryEvent before the DEX file is loaded on memory

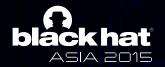

#### **Unpacking: DexGuard**

- DexGuard is employing dynamic code loading technique for execution of unpacked code
- It can identified using logcat easily

```
D/dalvikum(11183): DexOpt: --- BEGIN '.遊4뿸퐈' (bootstrap=0) ---
D/dalvikum(11183): DexOpt: --- END '.遊4뿸퐈' (success) ---
D/dalvikum(11183): DEX prep '/data/data/com.example/.遊4뿸퐈': unzip in Oms, re
write 69ms
D/dalvikum(11183): DexOpt: --- BEGIN '.遊4뿸퐈' (bootstrap=0) ---
D/dalvikum(11183): DexOpt: --- END '.遊4뿸퐈' (success) ---
D/dalvikum(11183): DEX prep '/data/data/com.example/.遊4뿸퐈': unzip in Oms, re
```

#### **Unpacking: DexGuard**

- We can hook various function to pick up coin..
- I use hooking open() in libc.so

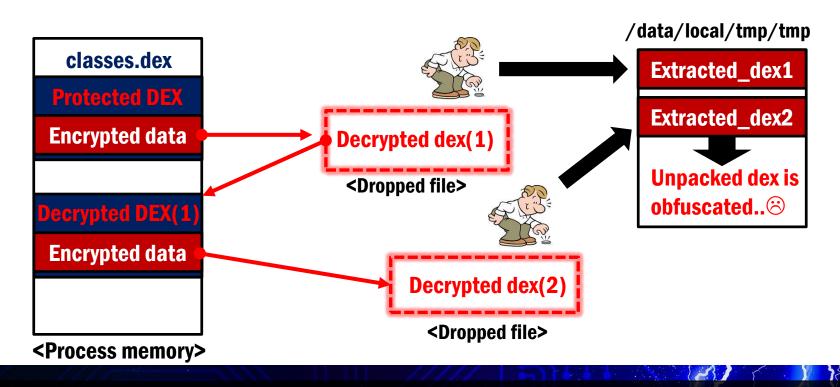

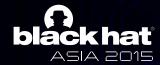

#### **Unpacking: Ijiami**

- Ijiami checks integrity of apk file
- I couldn't see dex optimization log with logcat
  - Then, we can dump memory ☺
- When do we need to dump?
  - We can know it by hooking dlopen, dlsym

When Ijiami calls specific function, we can dump decrypted code!

Protected DEX

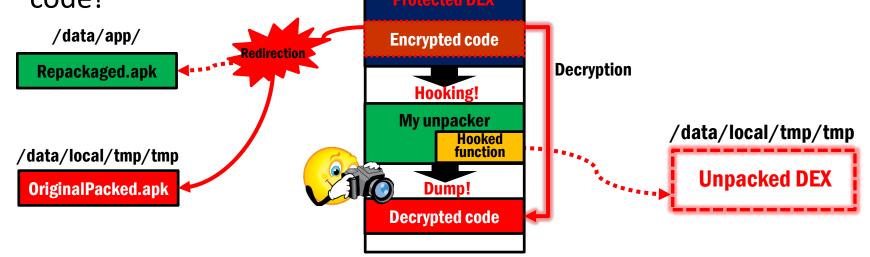

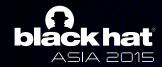

#### **Unpacking: LIAPP**

- LIAPP check integrity its .apk file too
- LIAPP uses dynamic code loading
- We can extract unpacked dex

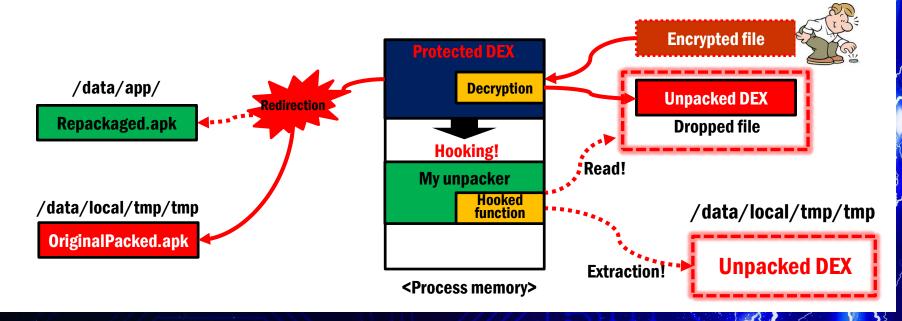

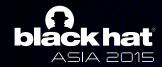

#### **Unpacking: PangXie**

PangXie, just unpack manually...

**XOR** 

#### **Encrypted DEX**

| 34 | 16 | 1B | 58 | 58         | [\LXPPPXÅ4X                            |
|----|----|----|----|------------|----------------------------------------|
| 58 | 5C | 58 | 3В | 34         | XXXXXXXXXXXXXXXXXXXXXXXXXXXXXXXXXXXXXX |
| 58 | 58 | 74 | C4 | 5D         | 9++=+v<= ¦'XXtÄ]                       |
| 4B | 9F | D1 | СВ | CB         | ìfà,í/ÁÁÁáíKŸÑËİ                       |
| 3E | 3E | 3E | 3E | 3E         | ü""†Áj+c=>>>>>                         |
| В7 | 02 | 97 | CA | 7A         | %.á.>>Þ·a§¢·.—Ê:                       |
| 2E | D7 | ВЗ | AA | 20         | "êt. ·ã/7c.Â.×3ª                       |
| Ε1 | E7 | 82 | 9F | DC         | Íâ;Åf3ÂfÂÁ4áç,ŸĬ                       |
| D5 | ΑE | CF | 09 | 23         | .nO.Žy.Ë.i.Õ⊗Ï.;                       |
| FΒ | CF | 9B | AC | <b>A</b> 7 | ó§§ï†qûÏ>¬§                            |
| 9A | 35 | FA | F2 | D7         | ,Ëj?ÖòÕ±ýš5úò:                         |
| 88 | FB | DC | 8A | Α6         | u.gJ.Ÿ¥.ž^ûÜŠ                          |
| 9F | 0C | CF | 18 | 18         | &)̧U°œ <wÿ.ï.< td=""></wÿ.ï.<>         |
| 81 | CE | E8 | 1E | 9B         | .& -1.ÜfÎ)q.Îè.                        |
| 78 | 7F | C4 | 83 | 44         | ÑC9ûôT.ùf x.ÄfD                        |
| 63 | B2 | EE | 97 | 8C         | .1'§p‡°;.c°î—(                         |
| 12 | 41 | 32 | B2 | 69         | °fÖVµ¯r.}.Ë.A2°:                       |
| 2F | 2C | CD | EE | 19         | .)À.ýJ;Í\.d/,Íî                        |
| 34 | DB | 55 | 15 | В6         | />rd‰÷ÿ^1Èù4ÛU.9                       |
| -  | -  | -  |    |            |                                        |

04 00 63 6C 00 2C 9C 05 asses.dexbÊ..,œ C7 89 93 93 'Ü, Úuwmmı'u.C%" 66 66 66 66 ¤ÌÜÞ™2s;effffff æNºSfftï9ÿúïZÏ ˰,Kï≫wo;Mšv.ëò 8F EB F2 78 •°c.Ûkš>š™l¹¿ÚÇ B9 BF DA C7 84 8D F6 97 51 7B E6.\0!1"01'.ö-Q IÝ«ÙIõÿÿ·Þ)£—Ãô 97 C3 F4 FF ÚK'"2gŽª.é¥Âm¢ª 2 6D A2 AA 8F A3 84 D2 FE -M?.MÇ.Jý[ÆĐ£"Ò C7 54 97 40 40 ~q"ÿVX.êÄÓ/CT-@ I~xuáF,,>-q) Ù-°F 96 B0 46 C3 ‰.aõ£¬.E;>x 'œÛ 27 9C DB 1C EA B6 CF D4 V4Êÿ(ß@[êùJ;ê¶Ï 4A 19 6A EA 31

| bin                  |  |  |  |  |  |
|----------------------|--|--|--|--|--|
| libs                 |  |  |  |  |  |
| AdDemo_Custom.png    |  |  |  |  |  |
| AdDemo_GameStart.png |  |  |  |  |  |
| AdDemo_Gift.png      |  |  |  |  |  |
| AdDemo_MoreGame.png  |  |  |  |  |  |
| AdDemo_QuitGame.png  |  |  |  |  |  |
| AdDemo_Rate.png      |  |  |  |  |  |
| cha pro              |  |  |  |  |  |
| clex                 |  |  |  |  |  |
| ■ close.png          |  |  |  |  |  |
| default.properties   |  |  |  |  |  |
| diest                |  |  |  |  |  |
| engine.so            |  |  |  |  |  |
| xconfig              |  |  |  |  |  |
|                      |  |  |  |  |  |

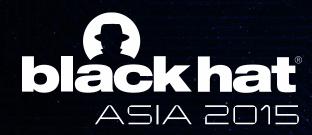

### DEMO:

BangCle

DexProtector

**APKProtect** 

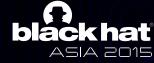

#### **Unpacking: BangCle**

- BangCle unpacks encrypted dex file and loads it
- BangCle performs unpacking, anti-analysis and integrity checking simultaneously with multiple threads

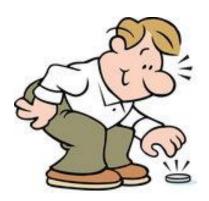

#### **Unpacking: DexProtector**

- DexProtector is using dynamic code loading
- DexProtector employs multiple unpacking step
- It performs integrity checking using Signature class in PackageInfo

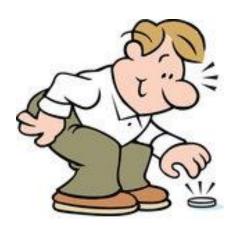

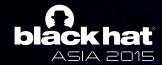

#### **Unpacking: APKProtect**

- APKProtect performs memory patch to unpack
- It checks integrity of odex file mapped on memory

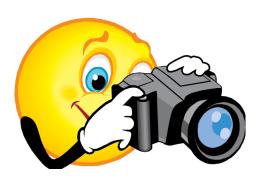

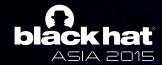

#### Conclusion

- You don't need reversing unpacker's code
  - Prediction, Tracing based on hooking...
  - Use my powerful tool for analysis of android app @
- We can unpack most android packers using wait-for-debug feature and injection
- Companies developing android packer need to response to wait-for-debug feature

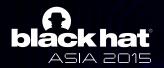